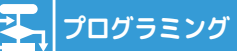

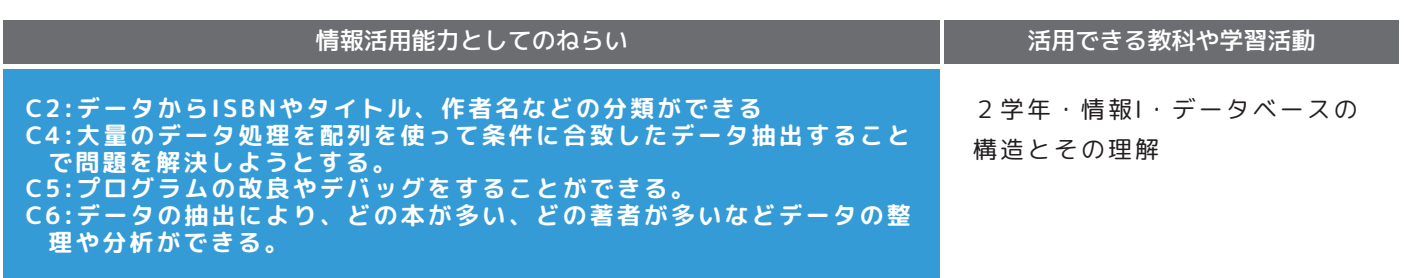

## **2学年・情報Ⅰ・データベースの構造とその理解**

- ・データベースで処理ができるデータ構造について、人間の処理のしやすさと対比させて理解することができる。(知識及び技能)
- ・UIにリストボックスを用いたプログラムを書くことができる。(知識及び技能)
- ・学校に存在する蔵書データベースに蔵書検索プログラムとリストボックスによる検索アルゴリズムを組み込む方法を考えること ができる。(思考力、判断力、表現力等)
- ・利用目的に則してサンプルの蔵書検索プログラムをカスタマイズできる。(思考力、判断力、表現力等) 注)マクロを使ったフォームの作成やループ、2次元配列は学習済みと仮定している。

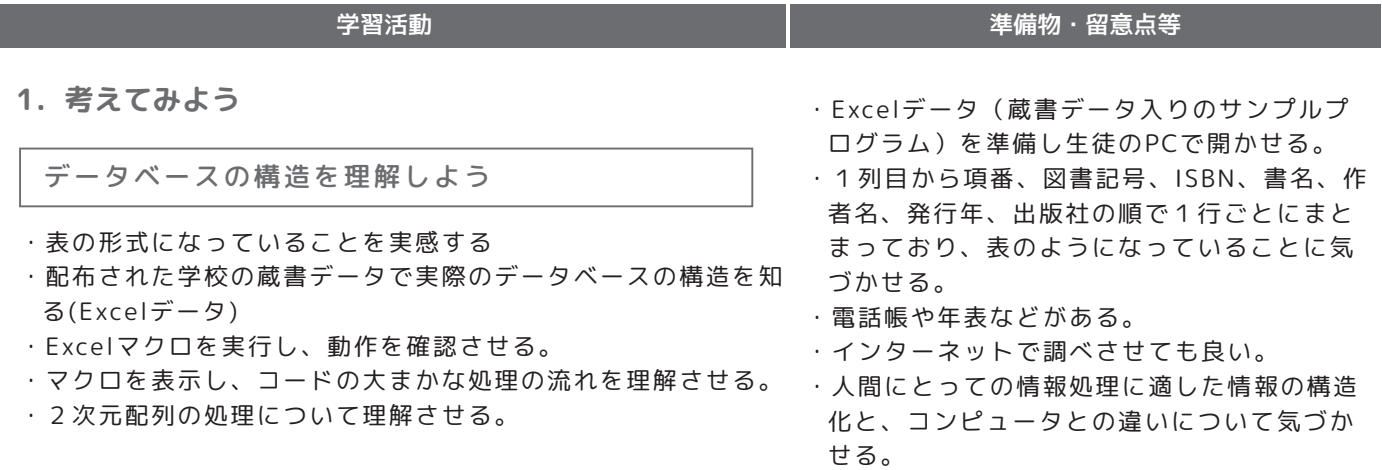

**2.やってみよう**

検索項目を変えてみよう

- ・演習1では発行年を表示データから外すことでListBoxの表 示方法について理解させる。
- ・演習2では検索項目の変更させることで2次元配列について の理解を確認する。
- ・表示内容や検索方法などを考えさせる。
- ・ListBox表示ではサンプルプログラムで5列 にしてある。それを4列にし、それに対する 列幅を指定していることに気づかせる。
- ・2次元配列はa行目のb列目の値を配列名( a, b )で表している。データベースのプログラム 以外でも使われることが多いのでしっかり理 解させる。

**3.考えてみよう**

データ検索・絞り込みを、プログラムで行うの と、表計算ソフトのフィルタ機能で行うのとで は、それぞれどんな特徴があるか考えてみよう

- ・表計算ソフトの動作と比較させることによりプログラムをつ くることのメリットについて考えさせる。
- ・インターネットの検索エンジンは世界中の大 規模ネットワークでデータベースを応用した ものと気づかせる。

・今回使用したデータは人が入力するが、イン ターネットの検索では、サイトのデータをク ロールして収集するプログラムが用いられ自 動的にデータが更新される仕組みであること を説明する。

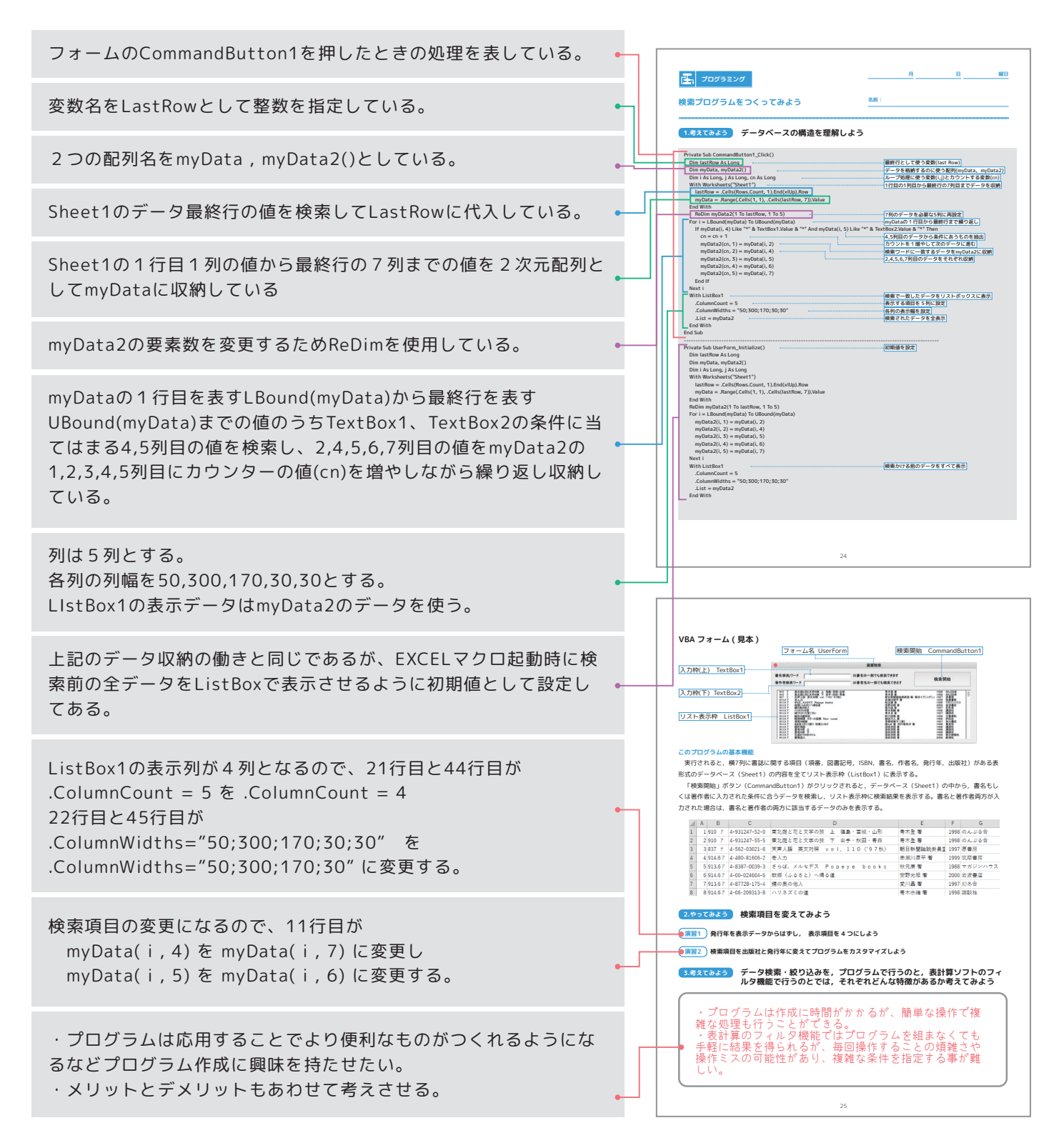

蔵書データが用意できない場合は下記のデータをご利用ください。 https://docs.google.com/spreadsheets/d/1XHUT5L9tpPKFzN\_bwS8Azjrjol8c1lTf/edit?usp=sharing&ouid=113949180190079357693&rtpof=true&sd=true

## アドバイザーのコメント

インターネットで検索しない日はありませんよね。あまり意識することがありませんが、その後ろには膨大なデータベ ースがあり、それを効率的に処理するプログラムが動いています。実際のデータベース論を学習する前に、データの構造 とその基本的な処理を学ぶ意義は大きいです。今回は図書の蔵書検索のプログラムを題材にすることで、表計算ソフトで のデータ処理というレベルに留まらず、より使いやすく効率的に扱うようにするには、やはりプログラムを作ると良い ね、ということを生徒にも感じて欲しいと思います。